## **RESET ZWCAD ACTIVATION ID APPLICATION**

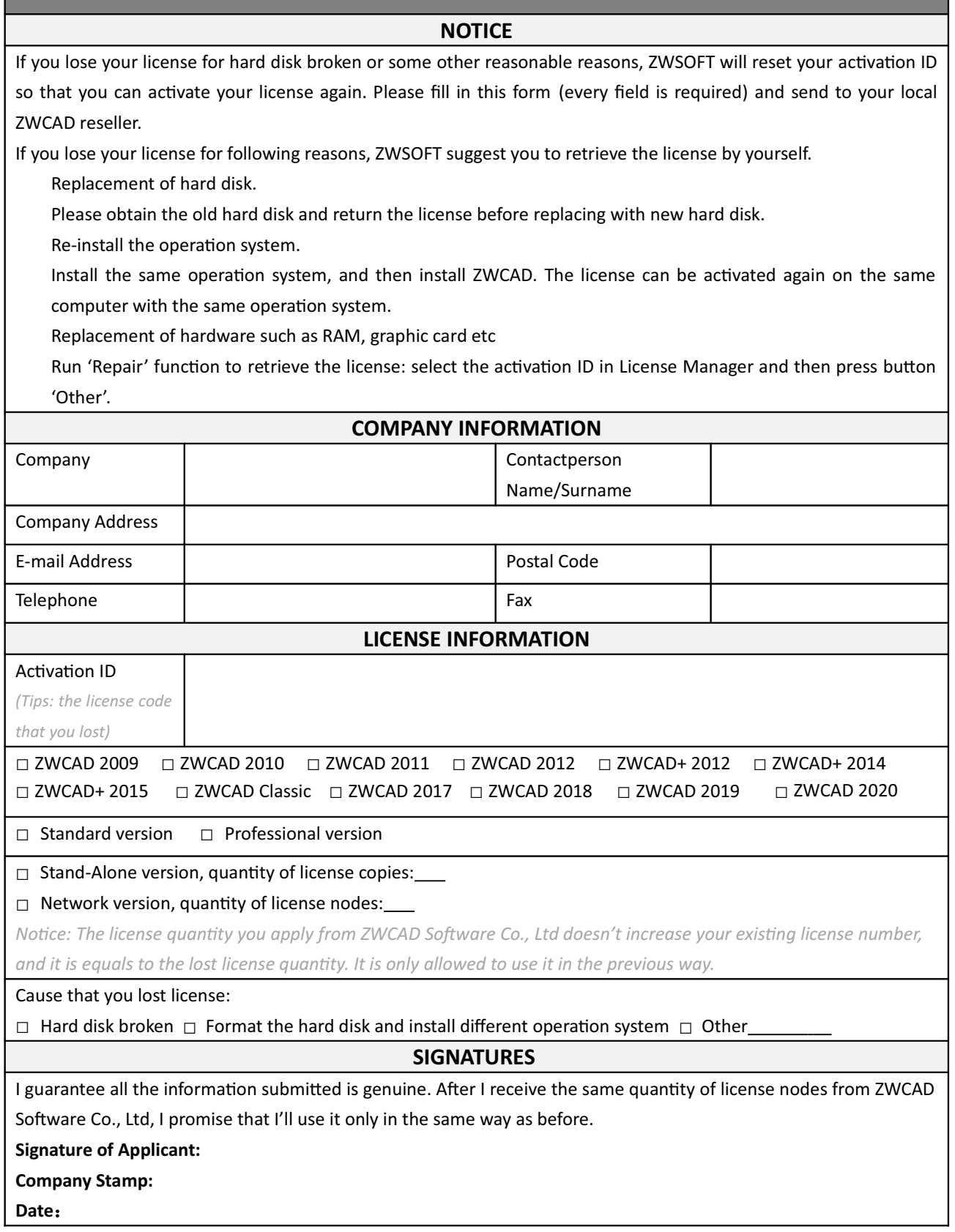